# **Scenariusz zajęć:** *Odkrywamy Układ Słoneczny*

### **Transformacja cyfrowa z eTwinning**

### **Autorka: Beata Wójcik**

### **ZAJĘCIA W WERSJI STACJONARNEJ**

**Czas trwania zajęć:** 1 -2 godziny lekcyjne

**Grupa docelowa:** uczniowie klas 1-3 szkoły podstawowej

### **Cele ogólne:**

- wszechstronny rozwój osobowy ucznia przez pogłębianie wiedzy oraz zaspokajanie
- i rozbudzanie jego naturalnej ciekawości poznawczej;
- ukazywanie wartości wiedzy jako podstawy do rozwoju umiejętności;
- rozbudzanie ciekawości poznawczej uczniów oraz motywacji do nauki;
- zapewnienie dostępu do wartościowych, w kontekście rozwoju ucznia, źródeł informacji i nowoczesnych technologii;
- poszukiwanie, porządkowanie, krytyczna analiza oraz wykorzystanie informacji z różnych źródeł.

### **Cele szczegółowe**:

Uczeń:

- potrafi wymienić planety w Układzie Słonecznym,
- potrafi określić miejsce Ziemi i Słońca w Układzie Słonecznym,
- zna cechy planet w Układzie Słonecznym,
- potrafi wykonać własną makietę Układu Słonecznego,
- potrafi podać różnice między Ziemią i innymi planetami,
- potrafi bezpiecznie posługiwać się wybranymi narzędziami TIK,
- planuje i realizuje własną pracę,
- bezpiecznie posługuje się nowoczesną technologią.

#### **Potrzebne materiały:**

- okulary VR
- arkusz papieru, mazak (ew. tablica)
- karta pracy z nazwami planet **[KARTA PRACY NR 1](https://etwinning.pl/brepo/panel_repo_files/2023/08/22/0y7aid/karta-pracy-nr-1-uklad-sloneczny.pdf)**
- karta pracy do wykonania makiety **[KARTA PRACY NR 2](https://etwinning.pl/brepo/panel_repo_files/2023/08/22/nksznh/karta-pracy-nr-2-uklad-sloneczny.pdf)**
- karta pracy z Układem Słonecznym płaskim (zamiennie z KARTĄ PRACY NR 2) **[KARTA](https://etwinning.pl/brepo/panel_repo_files/2023/08/22/2lyau5/karta-pracy-nr-3-uklad-sloneczny.pdf)  [PRACY NR 3](https://etwinning.pl/brepo/panel_repo_files/2023/08/22/2lyau5/karta-pracy-nr-3-uklad-sloneczny.pdf)**

E.

- paski papieru, klej, nożyczki,
- quiz w LearningApps,
- piosenka na przerwę *[W UKŁADZIE SŁONECZNYM](https://youtu.be/yxVMhKt-cvI)* NutkoSfera

#### **Przebieg zajęć:**

- 1. Dyskusja z uczniami co to jest kosmos?
	- przygotowanie mapy myśli uczniowie wypisują lub podają terminy powiązane z pojęciem. Wypisujemy je na tablicy lub na arkuszu papieru do późniejszej ekspozycji na tablicy korkowej - ściennej.

*Kosmos - znany również jako przestrzeń kosmiczna, to obszar bezpośrednio poza atmosferą ziemską.*

2. Rozdanie okularów VR i obejrzenie zdjęcia Ziemia z Księżyca i Układ Słoneczny – uczniowie doprecyzowują pojęcie

*Układ Słoneczny – to Słońce i wszystkie planety wraz z mniejszymi obiektami ( np. kometami, księżycami, planetoidami, pyłem międzyplanetarnym), które wokół niego krążą. Uczniowie wypowiadają się po zdjęciu okularów.*

Propozycje zdjęć do obejrzenia.

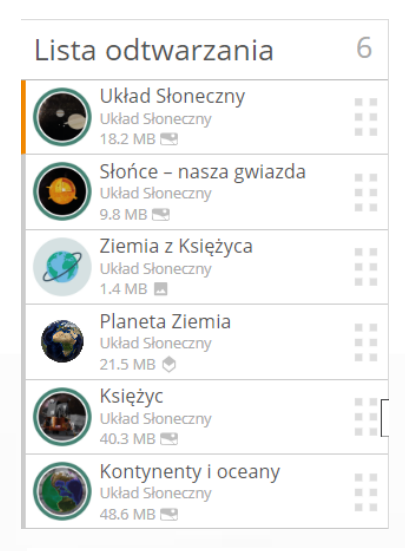

- 3. Przybliżamy uczniom kolejne elementy Układu Słonecznego okulary VR.
- 4. Pokazujemy uczniom model Układu Słonecznego na stronie [UKŁAD SŁONECZNY](https://artsandculture.google.com/story/iAUR-B3izSZiVA)

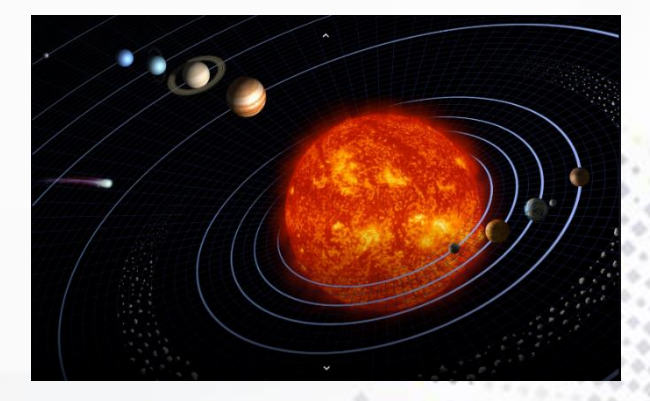

Э

5. Omówienie poszczególnych planet układu, podanie informacji o cechach planet. Wszystkie planety kolejno można zobaczyć tutaj [PLANETY UKŁADU SŁONECZNEGO](https://artsandculture.google.com/project/our-solar-system) Na stronie możliwe jest obejrzenie planet w rzeczywistości rozszerzonej (AR), można je obracać, powiększać (należy kliknąć przycisk pokazany na zdjęciu).

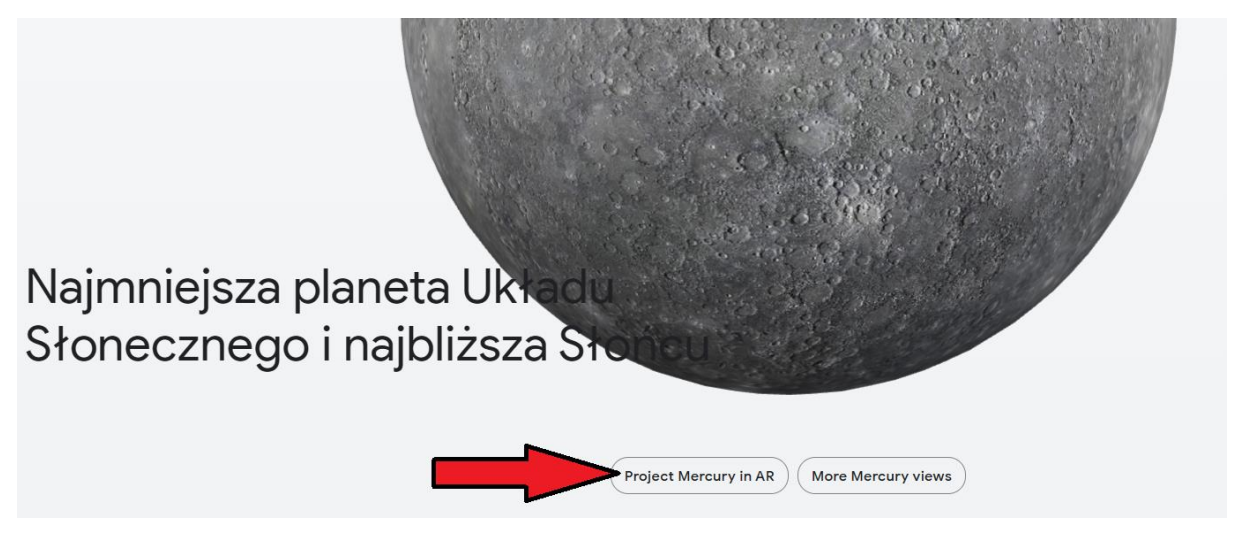

- 6. Uzupełnienie karty pracy nazwy planet Układu Słonecznego, praca indywidualna lub w grupach. (**[KARTA PRACY NR 1](https://etwinning.pl/brepo/panel_repo_files/2023/08/22/0y7aid/karta-pracy-nr-1-uklad-sloneczny.pdf)**)
- 7. Przerwa śródlekcyjna z piosenką. [W UKŁADZIE SŁONECZNYM](https://youtu.be/yxVMhKt-cvI) NutkoSfera
- 8. Przygotowanie przez uczniów własnych modeli Układu Słonecznego. Wykorzystują do tego kartę pracy do wykonania makiety (**[KARTA](https://etwinning.pl/brepo/panel_repo_files/2023/08/22/nksznh/karta-pracy-nr-2-uklad-sloneczny.pdf) PRACY NR 2 -** praca indywidualna lub w grupach).

E.

Uczniowie dopasowują długość pasków do odległości planety od Słońca.

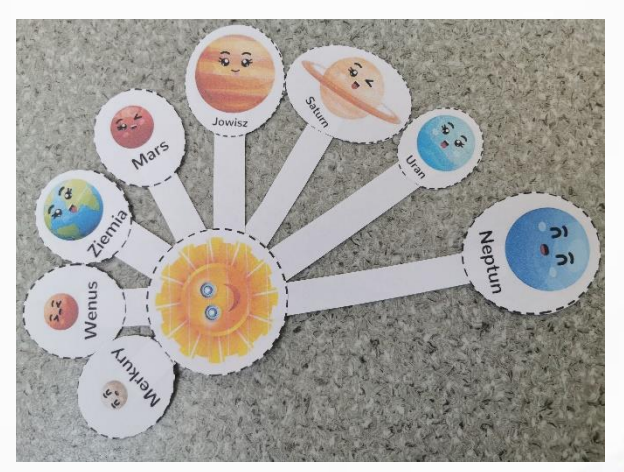

- 9. Uczniowie sprawdzają poprawność wykonanych prac w zespołach.
- 10. Możemy zastąpić przestrzenny Układ Słoneczny kartą pracy, na której uczniowie przykleją wycięte planety - **[KARTA PRACY NR 3](https://etwinning.pl/brepo/panel_repo_files/2023/08/22/2lyau5/karta-pracy-nr-3-uklad-sloneczny.pdf)**.
- 11. Podsumowanie zajęć quiz Układ Słoneczny przygotowany w LearningApps. Dwie wersje quizu:
	- [Planety Układu Słonecznego](https://learningapps.org/watch?v=ppnim99bj23) wersja w której należy uszeregować planety od najbliższej Słońcu do najdalszej
	- [Planety Układu Słonecznego](https://learningapps.org/watch?v=p9ep4bq1c23) wersja, w której należy połączyć zdjęcie planety z jej nazwą.

Zdjęcia planet pochodzą ze strony Google Arts&Culture, na której uczniowie oglądali prezentacje planet.

12. Ewaluacja zajęć.

Rozmowa z uczniami na temat najbardziej interesujących elementów lekcji oraz tych, które ich zdaniem były mniej aktywizujące.

 $\blacktriangle$ 

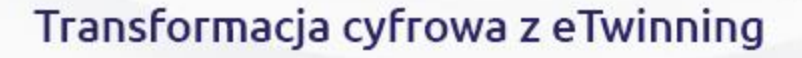

#### **ZAJĘCIA W WERSJI ONLINE**

#### **Czas trwania zajęć:** 1 godzina lekcyjna

#### **Grupa docelowa:** uczniowie klas 1-3 szkoły podstawowej

#### **Cele ogólne:**

- wszechstronny rozwój osobowy ucznia przez pogłębianie wiedzy oraz zaspokajanie
- i rozbudzanie jego naturalnej ciekawości poznawczej;
- ukazywanie wartości wiedzy jako podstawy do rozwoju umiejętności;
- rozbudzanie ciekawości poznawczej uczniów oraz motywacji do nauki;
- zapewnienie dostępu do wartościowych, w kontekście rozwoju ucznia, źródeł informacji i nowoczesnych technologii;
- poszukiwanie, porządkowanie, krytyczna analiza oraz wykorzystanie informacji z różnych źródeł.

#### **Cele szczegółowe:**

Uczeń:

- potrafi wymienić planety w Układzie Słonecznym,
- potrafi określić miejsce Ziemi i Słońca w Układzie Słonecznym,
- zna cechy planet w Układzie Słonecznym,
- potrafi wykonać własną makietę Układu Słonecznego,
- potrafi podać różnice między Ziemią i innymi planetami,
- potrafi bezpiecznie posługiwać się wybranymi narzędziami TIK,
- planuje i realizuje własną pracę,
- bezpiecznie posługuje się nowoczesną technologią.

#### **Wykorzystane narzędzia TIK:**

- **Arts and [culture](https://artsandculture.google.com/)**
- [LearningApps](https://learningapps.org/)
- **Scribble [Diffusion](https://scribblediffusion.com/)**
- Task [Cards](https://taskcards.eu/)
- Kolorowanki Planety [Darmowe kolorowanki do wydruku](https://www.supercoloring.com/pl/kolorowanki/kosmos-astronomia/planety#gsc.tab=0)

в

• [YouTube](https://youtu.be/yxVMhKt-cvI)

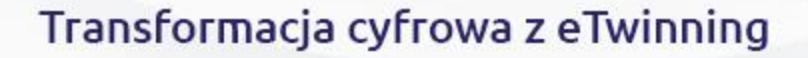

#### **Przebieg zajęć:**

- 1. Dyskusja z uczniami co to jest kosmos?
	- przygotowanie mapy myśli uczniowie wypisują terminy powiązane z pojęciem w aplikacji **[TASKCARDS](https://www.taskcards.de/#/board/2583c009-8152-4e40-8d4b-03c1e660be99?token=a8eab69f-77a0-4844-98f4-30b7e5950496) -propozycja aranżacji mapy myśli** .

*Kosmos - znany również jako przestrzeń kosmiczna, to obszar bezpośrednio poza atmosferą ziemską.*

2. Pokazujemy uczniom model Układu Słonecznego na stronie Google Arts&Culture **[NASZ SYSTEM SŁON](https://artsandculture.google.com/project/our-solar-system)ECZNY**

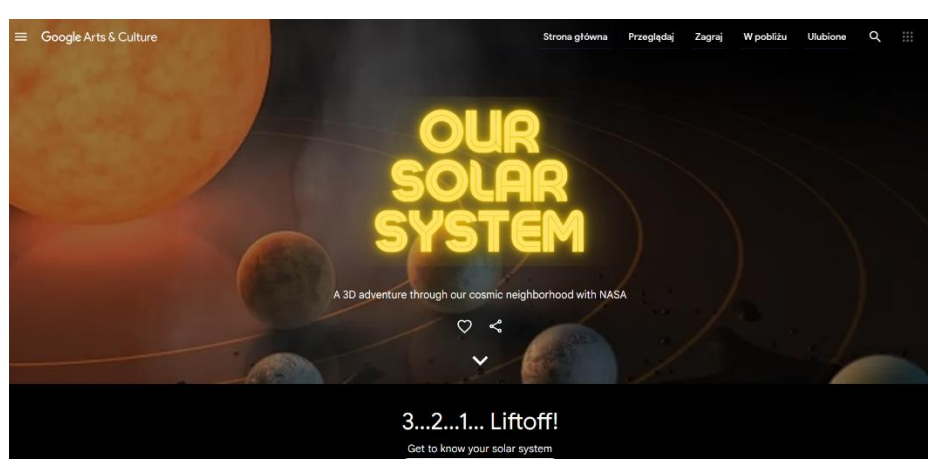

3. Omówienie poszczególnych planet układu, podanie informacji o cechach planet. Wspólne czytanie opisów planet i oglądanie ich w rozszerzonej rzeczywistości (AR). Po kliknięciu w przycisk pokazany strzałką możemy każdą z planet oglądać z różnych stron, obracać je, powiększać i zmniejszać.

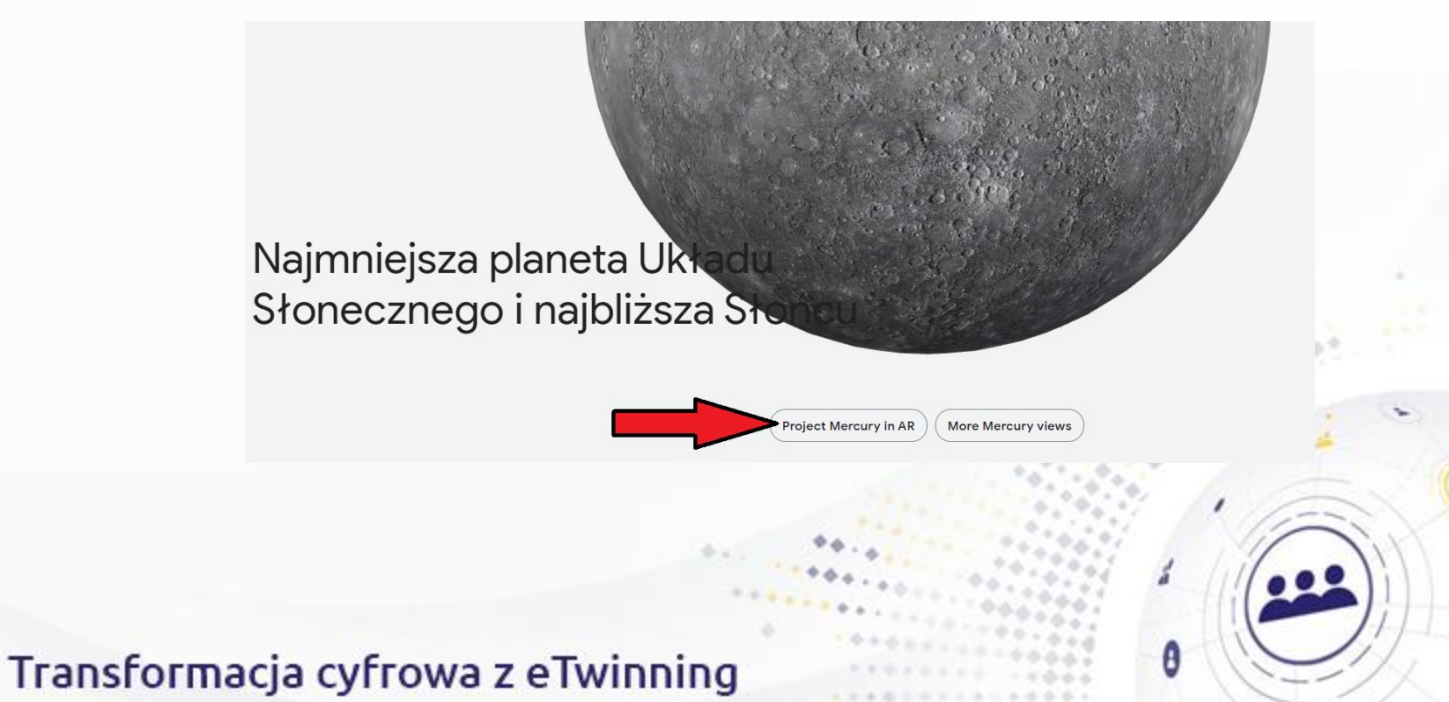

 $\blacktriangle$ 

4. Gra utrwalająca poznane planety Układu Słonecznego, przygotowana w aplikacji Learning Apps:

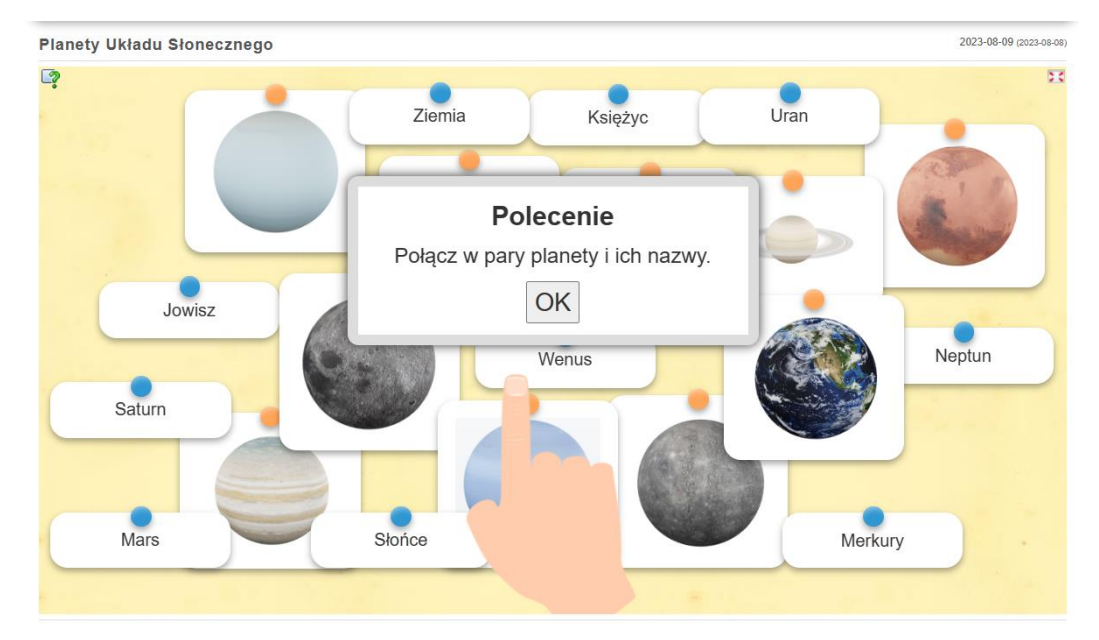

• **[Planety Układu Słonecznego](https://learningapps.org/watch?v=p9ep4bq1c23)** - planetę należy połączyć z jej nazwą.

Zdjęcia planet pochodzą ze strony Google Arts&Culture, na której uczniowie oglądali prezentacje planet.

- 5. Przerwa śródlekcyjna z piosenką. Piosenka **[W UKŁADZIE SŁONECZNYM](https://youtu.be/yxVMhKt-cvI)** NutkoSfera
- 6. Przygotowanie przez uczniów rysunków planet Układu Słonecznego. Wykorzystują do tego aplikację **Scribble [Diffusion](https://scribblediffusion.com/)** - do tworzenia rysunków z wykorzystaniem AI.

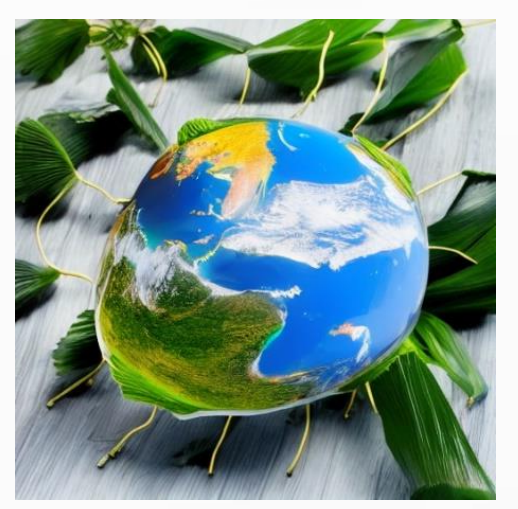

Przykładowy rysunek wykonany za pomocą aplikacji.

Θ

7. Wykonane rysunki wstawiają do aplikacji **[TaskCards](:/www.taskcards.de/#/board/2583c009-8152-4e40-8d4b-03c1e660be99?token=a8eab69f-77a0-4844-98f4-30b7e5950496)**, dołączając je do swoich wypowiedzi.

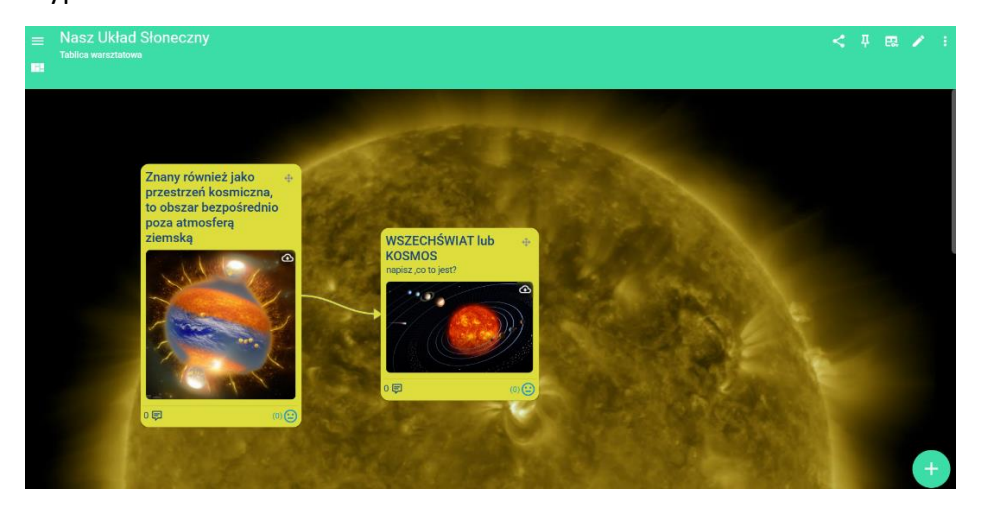

8. Dyskusja i omówienie prac. Odgadywanie nazw planet na rysunkach. Wpisywanie nazw planet w okienkach uczniów.

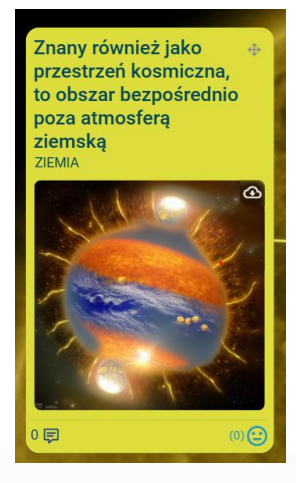

- 9. Podsumowanie zajęć quiz Układ Słoneczny przygotowany w **LearningApps**. Linki do gier można umieścić na tablicy TaskCards.
	- **Planety [Układu Słonecznego](https://learningapps.org/watch?v=ppnim99bj23)** wersja łatwiejsza należy uszeregować planety od najbliższej Słońcu do najdalszej

Θ

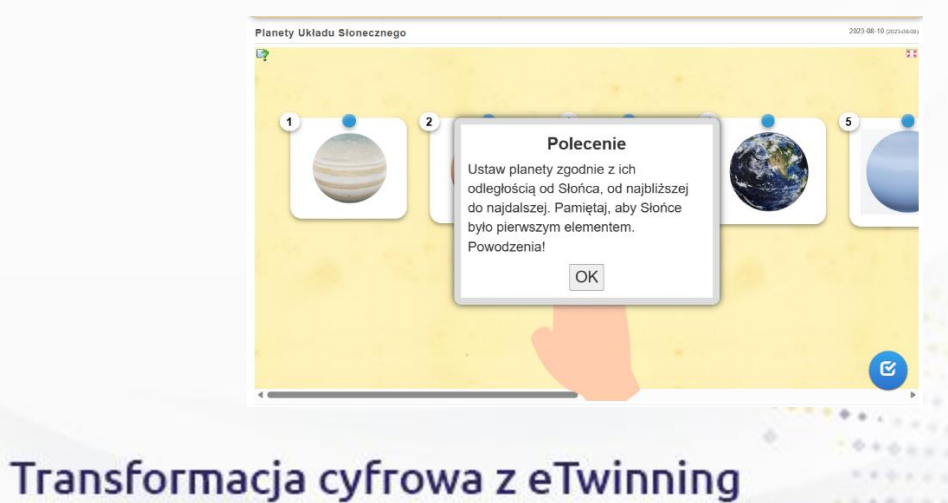

• **[Układ Słoneczny](https://learningapps.org/view31324319)** - wersja trudniejsza - należy uszeregować planety zgodnie z ich odległością od Słońca.

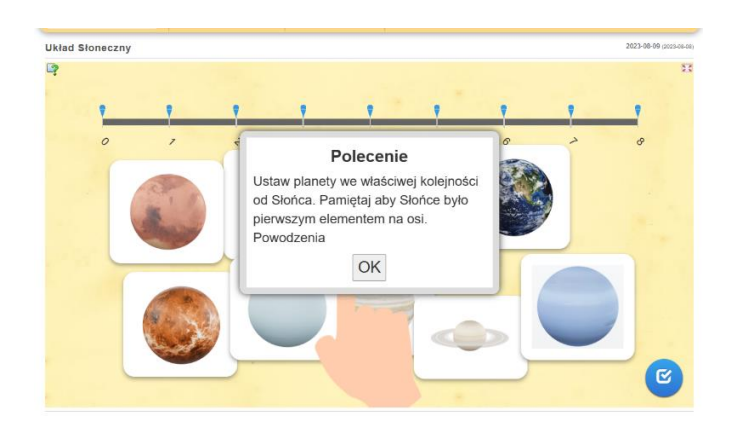

10. Ewaluacja zajęć.

Rozmowa z uczniami na temat najbardziej interesujących elementów lekcji oraz tych, które ich zdaniem były mniej aktywizujące.

Zadanie dodatkowe. Jeśli po zakończeniu zajęć mamy chwilę czasu lub chcemy zadać uczniom zadanie domowe w formie kolorowanki online, to świetnym rozwiązaniem jest wizyta na stronie **[KOLOROWANKI ONLINE](https://www.supercoloring.com/pl/kolorowanki/kosmos-astronomia/planety#gsc.tab=0)**, gdzie każdy uczeń może wybrać sobie planetę, a następnie pokolorować ją online

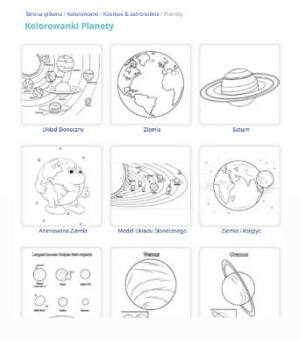

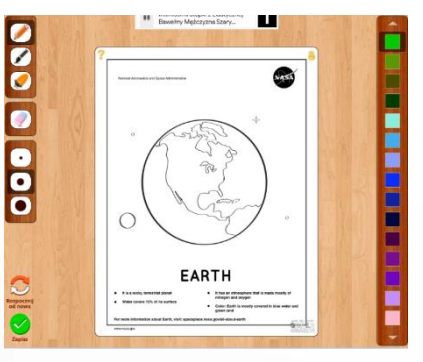

Θ

Można ją też pobrać na swój komputer i udostępnić jako plik:

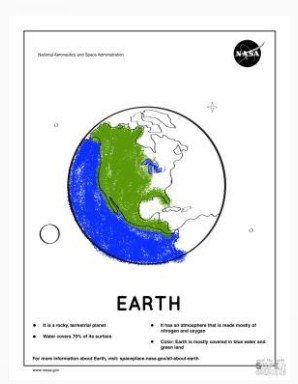

Udanej eksploracji Układu Słonecznego!!!